# **Indice**

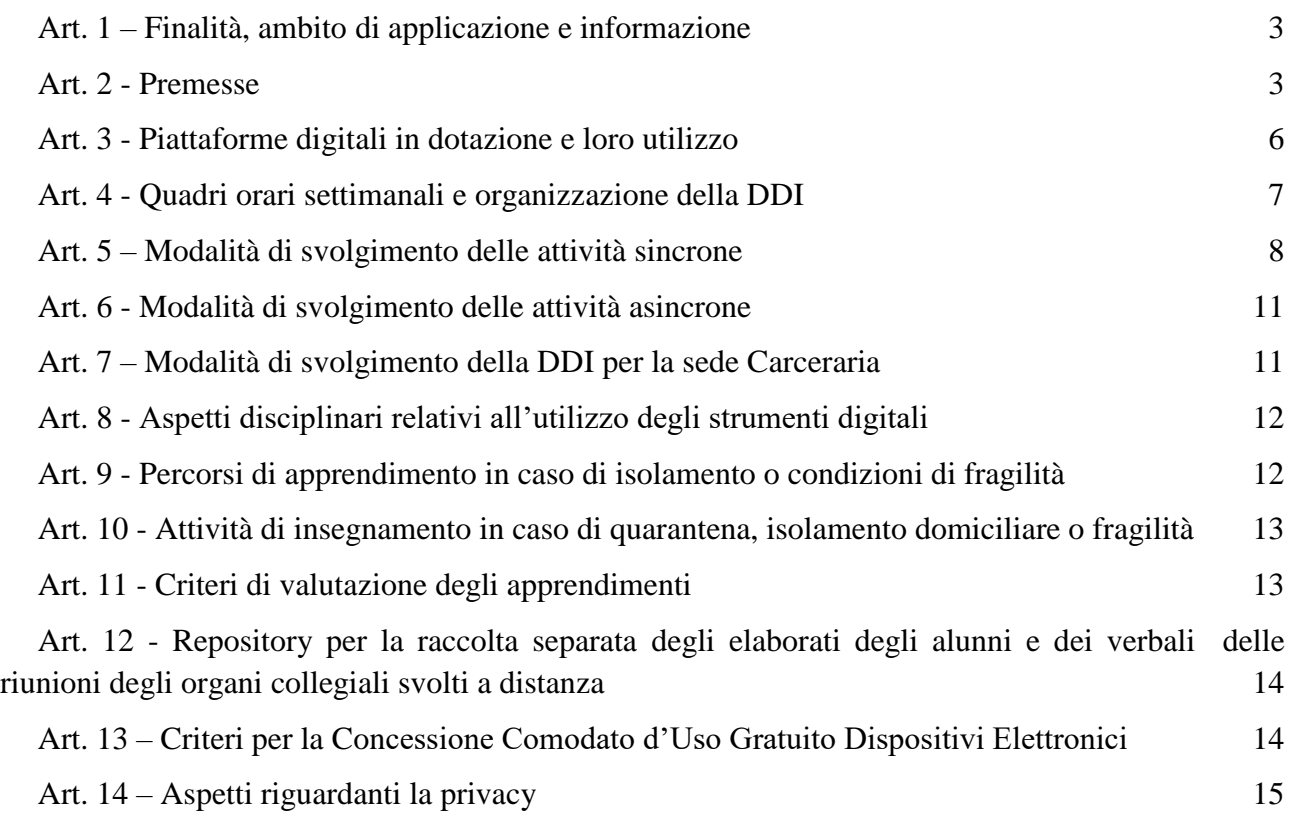

# **Regolamento per la Didattica digitale integrata**

# IL CONSIGLIO D'ISTITUTO

- **VISTO** il D.Lgs. 16 aprile 1994, n. 297, Testo Unico delle disposizioni legislative vigenti in materia di istruzione, relative alle scuole di ogni ordine e grado;
- **VISTO** il D.P.R. 8 marzo 1999, n. 275, Regolamento dell'autonomia scolastica;
- **VISTA** la Legge 13 luglio 2015, n. 107, Riforma del sistema nazionale di istruzione e formazione e delega per il riordino delle disposizioni legislative vigenti;
- **VISTO** il D.Lgs. 9 aprile 2008, n. 81, Testo Unico in materia di tutela della salute e della sicurezza nei luoghi di lavoro;
- **VISTA** la Legge 22 maggio 2020, n. 35, Conversione in legge, con modificazioni, del decretolegge 25 marzo 2020, n. 19, recante misure urgenti per fronteggiare l'emergenza epidemiologica da COVID-19;
- **VISTA** la Legge 6 giugno 2020, n. 41, Conversione in legge con modificazioni del decreto-legge 8 aprile 2020, n. 22, recante misure urgenti sulla regolare conclusione e l'ordinato avvio dell'anno scolastico e sullo svolgimento degli esami di Stato;
- **VISTO** il D.M. 26 giugno 2020, n. 39, Adozione del Documento per la pianificazione delle attività scolastiche, educative e formative in tutte le Istituzioni del Sistema nazionale di Istruzione per l'anno scolastico 2020/2021 (Piano scuola 2020/2021);
- **VISTA** l'O.M. 23 luglio 2020, n. 69;
- **VISTO** il D.M. 7 agosto 2020, n. 89, Adozione delle Linee guida sulla Didattica digitale integrata, di cui al Decreto del Ministro dell'Istruzione 26 giugno 2020, n. 39;
- **VISTO** il C.C.N.L. comparto Istruzione e Ricerca 2016-2018 del 19 aprile 2018;
- **VISTO** il C.C.N.L. comparto Scuola 2006-2009 del 29 novembre 2007;
- **VISTO** il Protocollo d'intesa per garantire l'avvio dell'anno scolastico nel rispetto delle regole di sicurezza per il contenimento della diffusione di COVID-19 del 6 agosto 2020;
- **VISTO** il Regolamento di Istituto recante misure di prevenzione e contenimento della diffusione del SARS-CoV-2 approvato con delibera del Consiglio di Istituto n. 9 del 23 settembre 2020;
- **CONSIDERATE** le Linee guida e le Note in materia di contenimento della diffusione del SARS-CoV-2 in ambito scolastico e l'avvio in sicurezza dell'anno scolastico 2020/2021 emanate dal Comitato Tecnico-Scientifico e dai diversi Uffici Scolastici Regionali;
- **CONSIDERATE** le esigenze del Piano Triennale dell'Offerta Formativa 2019-2022 approvato nella seduta del Consiglio di Istituto del 19 dicembre 2018, aggiornato con delibera del Consiglio di Istituto n. 9/2 del 12 dicembre 2019 e del Consiglio di Istituto n. 13 del 22 ottobre 2020;
- **CONSIDERATA** l'esigenza primaria di garantire misure di prevenzione e mitigazione del rischio di trasmissione del contagio da SARS-CoV-2 tenendo conto del contesto specifico dell'Istituzione scolastica e dell'organico dell'autonomia a disposizione;
- **CONSIDERATA** l'esigenza di garantire il diritto all'apprendimento degli studenti nel rispetto del principio di equità educativa e dei bisogni educativi speciali individuali;
- **CONSIDERATA** l'esigenza di garantire la qualità dell'offerta formativa in termini di maggior integrazione tra le modalità didattiche in presenza e a distanza con l'ausilio delle piattaforme

digitali e delle nuove tecnologie in rapporto all'esigenza di prevenire e mitigare il rischio di contagio da SARS-CoV-2,

#### DELIBERA

l'approvazione del presente Regolamento di Istituto per la Didattica digitale integrata (DDI).

Acronimi in uso nel documento

- Didattica digitale integrata (DDI)
	- Attività Integrate Digitali (AID attività all'interno della DDI)

#### **Art. 1 – Finalità, ambito di applicazione e informazione**

<span id="page-2-0"></span>1. Il presente Regolamento individua le modalità di attuazione della Didattica digitale integrata dell'Istituto IISS J . Von Neumann di Roma.

2. Il Regolamento è redatto tenendo conto delle norme e dei documenti elencati in premessa ed è approvato, su impulso del Dirigente scolastico, dal Collegio dei docenti, l'organo collegiale responsabile dell'organizzazione delle attività didattiche ed educative della Scuola, e dal Consiglio d'Istituto, l'organo di indirizzo politico-amministrativo e di controllo della scuola che rappresenta tutti i componenti della comunità scolastica.

3. Il presente Regolamento ha validità a partire dall'anno scolastico 2020/2021 e può essere modificato dal Collegio dei docenti e dal Consiglio di Istituto anche su proposta delle singole componenti scolastiche e degli Organi collegiali, previa informazione e condivisione da parte della comunità scolastica.

4. Il Dirigente scolastico consegna o invia tramite posta elettronica a tutti i membri della comunità scolastica il presente Regolamento e ne dispone la pubblicazione sul sito web istituzionale della Scuola.

#### **Art. 2 - Premesse**

<span id="page-2-1"></span>1. A seguito dell'emergenza sanitaria da SARS-CoV-2, il D.L. 8 aprile 2020, n. 22, convertito, con modificazioni, con Legge 6 giugno 2020, n. 41, all'articolo 2, comma 3, stabilisce che il personale docente assicura le prestazioni didattiche nelle modalità a distanza, utilizzando strumenti informatici o tecnologici a disposizione, ed integra pertanto l'obbligo, prima vigente solo per i dirigenti scolastici, di "attivare" la didattica a distanza mediante adempimenti dirigenziali relativi all'organizzazione dei tempi di erogazione, degli strumenti tecnologici, degli aiuti per sopperire alle difficoltà delle famiglie e dei docenti privi di sufficiente connettività.

2. Per **Didattica digitale integrata** (DDI) si intende la metodologia innovativa di insegnamentoapprendimento, rivolta a tutti gli studenti della scuola secondaria di II grado, come modalità didattica complementare che integra o, in condizioni di emergenza, sostituisce, la tradizionale esperienza di scuola in presenza con l'ausilio di piattaforme digitali e delle nuove tecnologie.

3. La DDI è lo strumento didattico che consente di garantire il diritto all'apprendimento delle studentesse e degli studenti sia in caso di nuovo lockdown, sia in caso di quarantena, isolamento fiduciario di singoli insegnanti, studentesse e studenti, che di interi gruppi classe. La DDI è orientata anche alle studentesse e agli studenti che presentano fragilità nelle condizioni di salute,

1

opportunamente attestate e riconosciute, consentendo a questi per primi di poter fruire della proposta didattica dal proprio domicilio, in accordo con le famiglie.

3. La DDI è uno strumento utile anche per far fronte a particolari esigenze di apprendimento delle studentesse e degli studenti, quali quelle dettate da assenze prolungate per ospedalizzazione, terapie mediche, esigenze familiari, pratica sportiva ad alto livello, etc.

4. La DDI consente di integrare e arricchire la didattica quotidiana in presenza. In particolare, la DDI è uno strumento utile per

- Gli approfondimenti disciplinari e interdisciplinari;
- La personalizzazione dei percorsi e il recupero degli apprendimenti;
- Lo sviluppo di competenze disciplinari e personali;
- Il miglioramento dell'efficacia della didattica in rapporto ai diversi stili di apprendimento (sensoriale: visuale, uditivo, verbale o cinestesico, globale-analitico, sistematicointuitivo, esperienziale, etc.);
- Rispondere alle esigenze dettate da bisogni educativi speciali (disabilità, disturbi specifici dell'apprendimento, svantaggio linguistico, etc.).

4. Le **attività integrate digitali** (AID) possono essere distinte in due modalità, sulla base dell'interazione tra insegnante e gruppo di studenti. Le due modalità concorrono in maniera sinergica al raggiungimento degli obiettivi di apprendimento e allo sviluppo delle competenze personali e disciplinari:

- Attività sincrone, ovvero svolte con l'interazione in tempo reale tra gli insegnanti e il gruppo di studenti. In particolare, sono da considerarsi attività sincrone
	- o Le videolezioni in diretta in modalità mista (con parte degli studenti in presenza in classe e parte a distanza), intese come sessioni di comunicazione interattiva audio-video in tempo reale, comprendenti anche la verifica degli apprendimenti, sia per gli alunni in classe che per gli alunni da remoto, nella modalità ritenuta più opportuna dal docente (orale, scritta, scritta con condivisione dello schermo, etc..) prevedendo eventualmente, per gli studenti in presenza, anche l'eventuale uso del proprio dispositivo mobile (modalità  $\text{BYOD}^1$ );
	- o Le videolezioni in diretta con tutta la classe in remoto, in caso di emergenza sanitaria, intese come sessioni di comunicazione interattiva audio-video in tempo reale, comprendenti anche la verifica degli apprendimenti nella modalità ritenuta più opportuna dal docente (orale, scritta con condivisione dello schermo, etc..);
	- o Lo svolgimento di compiti quali la realizzazione di elaborati digitali o la risposta a test più o meno strutturati con il monitoraggio in tempo reale da parte dell'insegnante, ad esempio utilizzando applicazioni quali Google Documenti, Google Moduli, Google Fogli (a seconda della tipologia di prova);

<sup>1</sup> BYOD = Bring Your Own Device. È un'espressione che descrive tutte quelle politiche che consentono agli studenti di utilizzare i propri dispositivi personali in ambiente scolastico per motivi strettamente didattici, allendandoli all'uso consapevole di esso, favorendone l'apprendimento senza il bisogno di acquistare (per i lavori da svolgere a casa) applicativi differenti da quelli usati normalmente in classe.

1

- Attività asincrone, ovvero senza l'interazione in tempo reale tra gli insegnanti e il gruppo di studenti. Sono da considerarsi attività asincrone le attività strutturate e documentabili, svolte con l'ausilio di strumenti digitali, quali
	- o L'attività di approfondimento individuale o di gruppo con l'ausilio di materiale didattico digitale fornito o indicato dall'insegnante;
	- o La visione di videolezioni, documentari o altro materiale video predisposto o indicato dall'insegnante;
	- o Esercitazioni, risoluzione di problemi, produzione di relazioni e rielaborazioni in forma scritta/multimediale o realizzazione di artefatti digitali nell'ambito di un project work;
	- o Lo svolgimento e l'organizzazione di lavori di gruppo su Google Documenti mediante la scrittura collaborativa.

Pertanto, non rientra tra le AID asincrone la normale attività di studio autonomo dei contenuti disciplinari da parte delle studentesse e degli studenti, ma le AID asincrone vanno intese come attività di insegnamento-apprendimento strutturate e documentabili che prevedono lo svolgimento autonomo da parte delle studentesse e degli studenti di compiti precisi assegnati di volta in volta, anche su base plurisettimanale o diversificati per piccoli gruppi.

5. Le unità di apprendimento online possono anche essere svolte in modalità variabili, ovvero alternando momenti di didattica sincrona con momenti di didattica asincrona anche nell'ambito della stessa lezione. Combinando opportunamente la didattica sincrona con la didattica asincrona è possibile realizzare esperienze di apprendimento significative ed efficaci in modalità capovolta (Flipped Classroom<sup>2</sup>) o episodi di apprendimento situato  $(BAS)^3$ , con una prima fase di presentazione/consegna, una fase di confronto/produzione autonoma o in piccoli gruppi e un'ultima fase plenaria di verifica/restituzione.

6. La progettazione della DDI deve tenere conto del contesto e assicurare la sostenibilità delle attività proposte, un adeguato equilibrio tra le AID sincrone e asincrone, nonché un generale livello di inclusività nei confronti degli eventuali bisogni educativi speciali, evitando che i contenuti e le metodologie siano la mera trasposizione online di quanto solitamente viene svolto in presenza. Il materiale didattico fornito agli studenti deve inoltre tenere conto dei diversi stili di apprendimento e degli eventuali strumenti compensativi da impiegare, come stabilito nei Piani didattici personalizzati, nell'ambito della didattica speciale.

<sup>2</sup> La traduzione letterale del termine *flipped classroom* significa classe capovolta, e con esso si intende una modalità di insegnamento (e di apprendimento) supportata da contenuti digitali dove tempi e schema di lavoro sono invertiti rispetto alle tradizionali modalità. Questa modalità produce un ribaltamento dei ruoli tra insegnanti e studenti, dove il controllo pedagogico del processo vira decisamente dall'insegnante agli studenti. In altri termini, nell'assumere centralità nel processo dell'apprendere, gli studenti sono chiamati ad assumere maggiore autonomia e responsabilità riguardo al proprio successo formativo, mentre l'insegnante assume il compito di guidarli nel loro percorso educativo.

<sup>3</sup> Un EAS è l'attività di produzione multimediale che sta al centro della lezione. In questa logica di intervento didattico, l'insegnante (1) richiama in apertura i concetti su cui intende far lavorare la classe (frame): su questi concetti spesso viene anche assegnato lavoro da svolgere prima della lezione, in domestico (leggere dei materiali, guardare un video, ecc.). Sulla base di questo lavoro preparatorio, (2) viene data alla classe una consegna che consiste in una micro attività di produzione mediale (documentare fotograficamente un'osservazione, girare un video, fare una misura, ecc.). La lezione si conclude con (3) la presentazione, l'analisi e la discussione dei prodotti. Attraverso di essa all'insegnante è possibile far produrre alla classe riflessione su quanto accaduto (debriefing) riportandolo al quadro concettuale da cui si era partiti.

7. La proposta della DDI deve inserirsi in una cornice pedagogica e metodologica condivisa che promuova l'autonomia e il senso di responsabilità delle studentesse e degli studenti, e garantisca omogeneità all'offerta formativa dell'istituzione scolastica, nel rispetto dei traguardi di apprendimento fissati dalle Linee guida e dalle Indicazioni nazionali per i diversi percorsi di studio, e degli obiettivi specifici di apprendimento individuati nel Curricolo d'istituto.

8. I docenti per le attività di sostegno concorrono, in stretta correlazione con i colleghi, allo sviluppo delle unità di apprendimento per la classe curando l'interazione tra gli insegnanti e tutte le studentesse e gli studenti, sia in presenza che attraverso la DDI, mettendo a punto materiale individualizzato o personalizzato da far fruire alla studentessa o allo studente con disabilità in accordo con quanto stabilito nel Piano educativo individualizzato.

9. L'Animatore digitale e i docenti del Team di innovazione digitale garantiscono il necessario sostegno alla DDI, progettando e realizzando

- Attività di formazione interna e supporto rivolte al personale scolastico docente e non docente, anche attraverso la creazione e/o la condivisione di guide e tutorial in formato digitale e la definizione di procedure per la corretta conservazione e/o la condivisione di atti amministrativi e dei prodotti delle attività collegiali, dei gruppi di lavoro e della stessa attività didattica;
- Attività di alfabetizzazione digitale rivolte alle studentesse e agli studenti dell'Istituto, anche attraverso il coinvolgimento di quelli più esperti, finalizzate all'acquisizione delle abilità di base per l'utilizzo degli strumenti digitali e, in particolare, delle piattaforme in dotazione alla Scuola per le attività didattiche.

# **Art. 3 - Piattaforme digitali in dotazione e loro utilizzo**

- <span id="page-5-0"></span>1. Le piattaforme digitali istituzionali in dotazione all'Istituto sono
	- Il Registro elettronico didUP che fa parte della suite Argo di Argo Software S.r.l. Tra le varie funzionalità, didUP consente di gestire il Giornale del professore, l'Agenda di classe, le valutazioni, le note e le sanzioni disciplinari, il calendario (con annotazioni visibili solo ai docenti e i promemoria visibili, ai docenti e, a discrezione del docente, eventualmente anche ai genitori), la Bacheca delle comunicazioni e i colloqui scuolafamiglia.
	- La Google Suite for Education (o GSuite), fornita gratuitamente da Google a tutti gli istituti scolastici con la possibilità di gestire fino a 10.000 account utente. La GSuite in dotazione all'Istituto è associata al dominio della scuola *vonneumann.edu.it*, questo permette la creazione di un'email istituzionale [\(nome.cognome@vonneumann.edu.it\)](mailto:nome.cognome@vonneumann.edu.it) per studenti; docenti; e personale ATA attraverso la quale veicolare tutte le comunicazioni. La GSuite comprende un insieme di applicazioni sviluppate direttamente da Google, quali Gmail, Drive, Calendar, Documenti, Fogli, Presentazioni, Moduli, Hangouts Meet, Classroom, Jamboard o sviluppate da terzi e integrabili nell'ambiente, alcune delle quali particolarmente utili in ambito didattico.

Ciascun docente, nell'ambito della DDI, può comunque integrare l'uso delle piattaforme istituzionali con altre applicazioni web che consentano di svolgere attività non eseguibili con le app a disposizione della piattaforma GSuite, sulla base delle specifiche esigenze di apprendimento delle studentesse e degli studenti. Rimane comunque come unica piattaforma LMS (learning management system) utilizzabile dai docenti quella di uso istituzionale - GSuite anche per uniformare gli strumenti utilizzati dai ragazzi così da facilitarne l'uso ed evitare che questi debbano apprendere l'uso di più piattaforme LMS .

2. Nell'ambito delle AID in modalità sincrona, gli insegnanti firmano il Registro di classe in corrispondenza delle ore di lezione svolte come da orario settimanale delle lezioni sincrone della classe. Nelle note l'insegnante specifica l'argomento trattato e/o l'attività svolta.

3. Nell'ambito delle AID in modalità asincrona, gli insegnanti appuntano sull'Agenda di classe, in corrispondenza del termine della consegna, l'argomento trattato e l'attività richiesta al gruppo di studenti (ad es. Consegna degli elaborati su "La figura femminile nelle opere di Dickens: analogie e differenze con la donna di oggi") avendo cura di evitare sovrapposizioni con le altre discipline che possano determinare un carico di lavoro eccessivo.

4. L'insegnante crea, per ciascuna disciplina di insegnamento e per ciascuna classe, un corso su Google Classroom da nominare come segue: Classe Anno scolastico – Disciplina (ad esempio: 2AL a.s. 2020/2021 – Italiano) come ambiente digitale di riferimento la gestione dell'attività didattica sincrona ed asincrona. L'insegnante invita al corso tutte le studentesse e gli studenti della classe utilizzando gli indirizzi email di ciascuno (*nome*.*cognome*@*vonneuamnn.edu.it*) o l'indirizzo email del gruppo classe (*classeXXX*@*vonneuamnn.edu.it*).

#### **Art. 4 - Quadri orari settimanali e organizzazione della DDI**

<span id="page-6-0"></span>Fermo restando che l'organizzazione delle attività sincrone e asincrone va riportata in modo esplicito nella programmazione delle singole discipline si precisa quanto segue:

1. Nel corso della giornata scolastica dovrà essere offerta, agli alunni in DDI, **una combinazione (non necessariamente in sequenza) adeguata di attività in modalità sincrona e asincrona**, per consentire di ottimizzare l'offerta didattica con i ritmi di apprendimento, avendo cura di prevedere sufficienti momenti di pausa. L'attività oraria sincrona avrà durata complessiva di 45 minuti, prevedendo per il restante tempo dell'unità oraria attività asincrone.

2. Nel caso sia necessario attuare l'attività didattica in modalità totalmente a distanza (DID 100%), ad esempio in caso di nuovo lockdown o di misure di contenimento della diffusione del SARS-CoV-2 che interessano per intero uno o più gruppi classe, la programmazione delle attività digitali integrate (AID) in modalità sincrona segue un quadro orario settimanale delle lezioni stabilito con determina del Dirigente Scolastico. Il quadro orario settimanale delle lezioni resta invariato, mentre cambia la durata della singola unità oraria, pari a 45 minuti di attività didattica sincrona. Ogni due unità orarie si effettua una pausa di 15 minuti.

Tale riduzione dell'unità oraria di lezione è stabilita

- Per motivi di carattere didattico, legati ai processi di apprendimento delle studentesse e degli studenti, in quanto la didattica a distanza non può essere intesa come una mera trasposizione online della didattica in presenza;
- Per la necessità salvaguardare, in rapporto alle ore da passare al computer, la salute e il benessere sia degli insegnanti che delle studentesse e degli studenti, in tal caso equiparabili per analogia ai lavoratori in smart working.

3. Ai sensi delle CC.MM. 243/1979 e 192/1980, tale riduzione della durata dell'unità oraria di lezione non va recuperata essendo deliberata per garantire il servizio di istruzione in condizioni di emergenza nonché per far fronte a cause di forza maggiore, con il solo utilizzo degli strumenti digitali e tenendo conto della necessità di salvaguardare la salute e il benessere sia delle studentesse e degli studenti, sia del personale docente.

4. Di ciascuna AID asincrona l'insegnante stima l'impegno richiesto al gruppo di studenti in termini di numero di ore stabilendo dei termini per la consegna/restituzione che tengano conto del carico di lavoro complessivamente richiesto al gruppo classe e bilanciando opportunamente le attività da svolgere con l'uso di strumenti digitali con altre tipologie di studio al fine di garantire la salute delle studentesse e degli studenti.

5. Sarà cura dell'insegnante coordinatore di classe monitorare il carico di lavoro assegnato agli studenti tra attività sincrone/asincrone e online/offline, in particolare le possibili sovrapposizioni di verifiche o di termini di consegna di AID asincrone di diverse discipline.

6. Le consegne relative alle AID asincrone sono assegnate dal lunedì al venerdì, entro le ore 14:00 e i termini per le consegne sono fissati, sempre dal lunedì al venerdì, entro le ore 19:00, per consentire agli studenti di organizzare la propria attività di studio, lasciando alla scelta personale della studentessa o dello studente lo svolgimento di attività di studio autonoma anche durante il fine settimana. L'invio di materiale didattico in formato digitale è consentito fino alle ore 19:00, dal lunedì al venerdì, salvo diverso accordo tra l'insegnante e il gruppo di studenti.

# **Art. 5 – Modalità di svolgimento delle attività sincrone**

<span id="page-7-0"></span>1. Nel caso di videolezioni rivolte all'intero gruppo classe o parte della stessa poiché in didattica mista causa restrizioni sanitarie, e programmate nell'ambito dell'orario settimanale, l'insegnante avvierà direttamente la videolezione utilizzando Google Meet all'interno di Google Calendar, in modo da rendere più semplice e veloce l'accesso al meeting delle studentesse e degli studenti. Per fare ciò:

- il docente programma precedentemente il proprio orario settimanale su Google Calendar inserendo ogni ora di lezione con la singola classe come evento ricorrente. (Questo permette di pianificare la ripetizione della *settimana tipo* prevista in orario)
- il docente inserisce i singoli "eventi" settimanali e ricorrenti creati su Calendar nel calendario della classe (generatosi automaticamente alla creazione della Classroom e che ha lo stesso nome della Classroom stessa)
- il docente aggiunge a ciascun evento una videoconferenza a Meet invitando gli alunni della classe tramite l'indirizzo email del gruppo classe (*[classeXXX](mailto:classeXXX@vonneuamnn.edu.it)*[@](mailto:classeXXX@vonneuamnn.edu.it)*[vonneuamnn.edu.it](mailto:classeXXX@vonneuamnn.edu.it)*) ed escludendo la possibilità da parte degli studenti di invitare altri utenti (nella sezione "Altre opzioni" relativa alla creazione di un evento).

2. Nel caso di videolezioni individuali o per piccoli gruppi, o altre attività didattiche in videoconferenza (incontri con esperti, etc.), l'insegnante invierà l'invito al meeting su Google Meet creando un nuovo evento sul proprio Google Calendar, specificando che si tratta di una videoconferenza con Google Meet e invitando a partecipare le studentesse, gli studenti e gli altri soggetti interessati tramite il loro indirizzo email individuale o di gruppo.

3. All'inizio del meeting, l'insegnante avrà cura di rilevare la presenza delle studentesse e degli studenti e le eventuali assenze. L'assenza alle videolezioni programmate da orario settimanale deve essere giustificata alla stregua delle assenze dalle lezioni in presenza. In particolare, in caso di assenza:

- Se alla prima ora, l'alunno è assente alla videolezione, indicare "Assente" sulla scheda di Appello del Registro Elettronico;
- Se all'ora precedente non ci sono segnalazioni di assenze o uscite, ma l'alunno è assente alla videolezione, segnalare una "Uscita" alla propria ora di lezione (indicando inizio e fine limitatamente alla propria ora);
- Se all'ora precedente l'alunno era segnalato come "Assente" ed è ancora assente durante la propria videolezione, non è necessario segnalare altro in Appello;
- Se all'ora precedente, l'alunno risultava in "Uscita" ed è ancora assente durante la propria ora di lezione, non è necessario segnalare altro in Appello;
- Se all'ora precedente, l'alunno risultava in "Ingresso", ma è assente durante la propria ora di lezione, segnalare una "Uscita" alla propria ora di lezione (indicando inizio e fine limitatamente alla propria ora).

Viceversa, nel caso di presenza:

- Se l'alunno è presente alla videolezione della prima ora, non è necessario segnalare nulla in Appello;
- Se fino all'ora x-1 l'alunno era presente ed è presente anche alla propria videolezione, non è necessario segnalare nulla in Appello;
- Se fino all'ora x-1 l'alunno risultava "Assente", ma è presente alla propria videolezione, sarà necessario togliere l'assenza e aggiungere un "Ingresso" limitatamente alla propria ora di lezione;
- Se all'ora x-1 l'alunno risulta in "Uscita" (poichè assente alla precedente videolezione), ma è presente alla propria videolezione, aggiungere un "Ingresso" limitatamente alla propria ora di lezione;
- Se all'ora x-1 l'alunno risultava già in "Ingresso" ed è presente anche alla propria videolezione, non è necessario segnalare altro in Appello.

Le indicazioni date vengono così riassunte in tabelle:

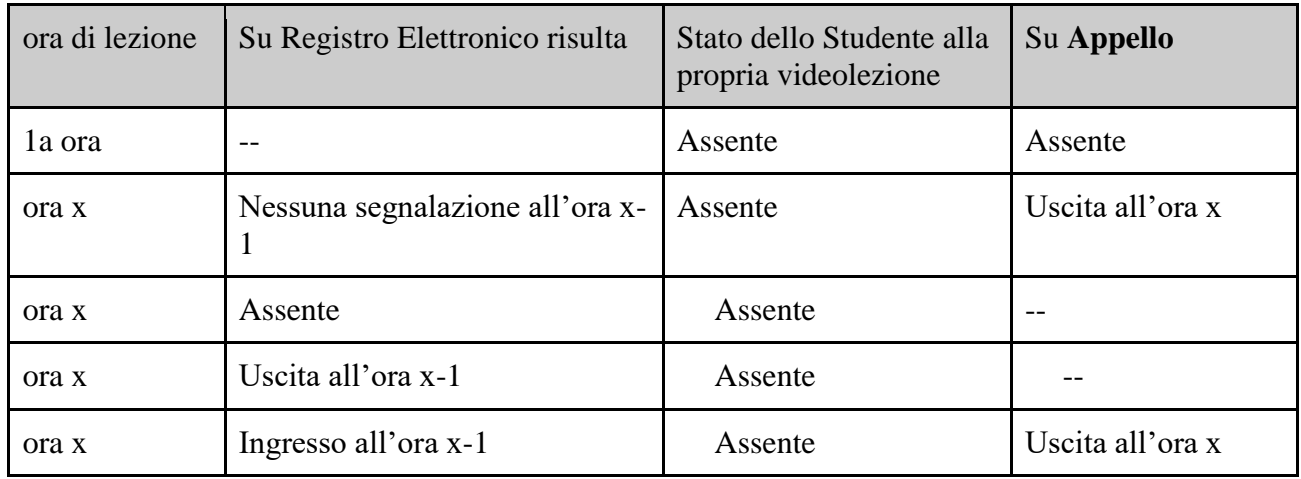

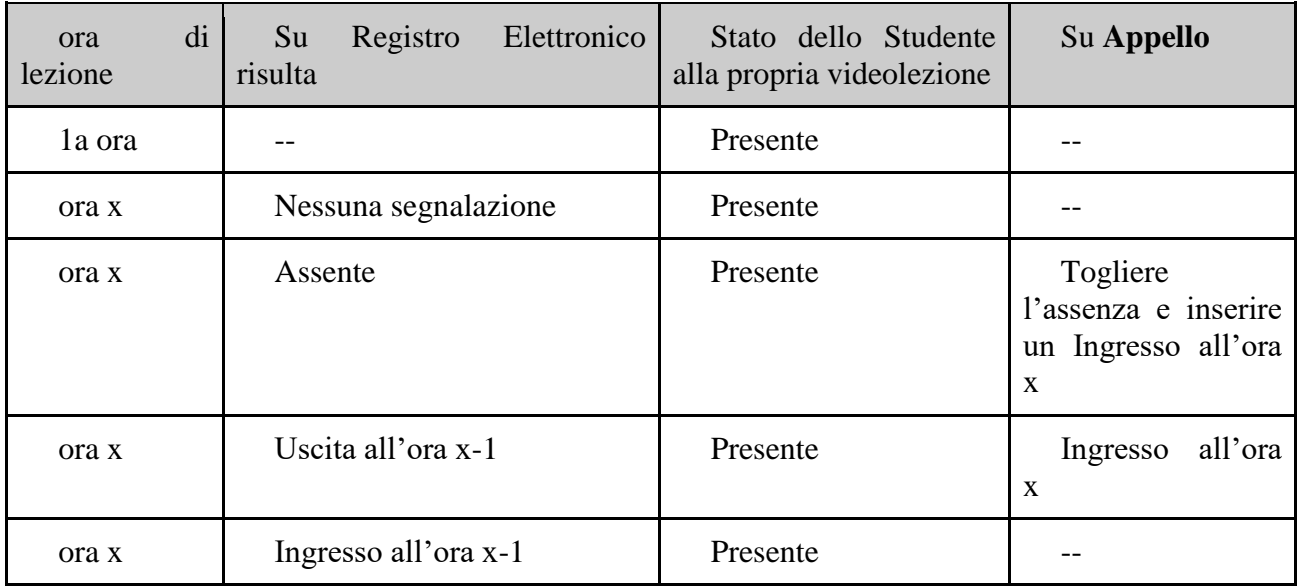

Tale assenza rientrerà nel monte ore di assenze dello studente.

4. Durante lo svolgimento delle videolezioni alle studentesse e agli studenti è richiesto il rispetto delle seguenti regole:

- Accedere al meeting con puntualità, secondo quanto stabilito dall'orario settimanale delle videolezioni o dall'insegnante. Il link di accesso al meeting è strettamente riservato, pertanto è fatto divieto a ciascuno di condividerlo con soggetti esterni alla classe o all'Istituto;
- Accedere al meeting sempre con microfono disattivato. L'eventuale attivazione del microfono è richiesta dall'insegnante o consentita dall'insegnante su richiesta della studentessa o dello studente.
- In caso di ingresso in ritardo, non interrompere l'attività in corso e segnalare la propria presenza in chat ed eventualmente confermarla vocalmente nei momenti di pausa;
- Partecipare ordinatamente al meeting. Le richieste di parola sono rivolte all'insegnante sulla chat o utilizzando gli strumenti di prenotazione disponibili sulla piattaforma (alzata di mano, emoticon, etc.);
- Partecipare al meeting con la videocamera attivata che inquadra la studentessa o lo studente stesso in primo piano, in un ambiente adatto all'apprendimento e possibilmente privo di rumori di fondo, con un abbigliamento adeguato e provvisti del materiale necessario per lo svolgimento dell'attività; si richiede inoltre agli studenti di non utilizzare estensioni di Meet come Visual Effects che consentano di modificare il video come l'effetto Freeze o Pixelate allo scopo di simulare la finta presenza alla videolezione o finti problemi di connessione. Si fa presente che lo stato della connessione ed eventuali problematiche sono in automatico registrate a sistema e quindi facilmente verificabili.
- La partecipazione al meeting con la videocamera disattivata è consentita su concessione del docente in orario oppure in casi particolari e su richiesta motivata della studentessa o dello studente all'insegnante prima dell'inizio della sessione che comunque esprimerà il suo parere (di assenso/dissenso) che sarà vincolante. Dopo un primo richiamo, al persistere della situazione, l'insegnante attribuisce una nota disciplinare alle studentesse e

agli studenti con la videocamera disattivata senza permesso, li esclude dalla videolezione e l'assenza dovrà essere giustificata.

#### **Art. 6 - Modalità di svolgimento delle attività asincrone**

<span id="page-10-0"></span>1. Gli insegnanti progettano e realizzano in autonomia, ma coordinandosi con i colleghi del Consiglio di classe, le AID in modalità asincrona anche su base plurisettimanale.

2. Gli insegnanti utilizzano Google Classroom come piattaforma di riferimento per gestire gli apprendimenti a distanza all'interno del gruppo classe o per piccoli gruppi. Google Classroom consente di creare e gestire i compiti, le valutazioni formative e i feedback dell'insegnante, tenere traccia dei materiali e dei lavori del singolo corso, condividere le risorse e interagire nello stream o via mail. Per la programmazione degli incontri si potrà utilizzare Google Calendar, avendo cura di inserire gli eventi nel calendario generato automaticamente alla creazione della Classroom.

2. Google Classroom utilizza Google Drive come sistema cloud per il tracciamento e la gestione automatica dei materiali didattici e dei compiti, i quali sono conservati in un repository per essere riutilizzati in contesti diversi. Tramite Google Drive è possibile creare e condividere contenuti digitali con le applicazioni collegate incluse nella GSuite.

3. Tutte le attività svolte in modalità asincrona devono essere documentabili e, in fase di progettazione delle stesse, va stimato l'impegno orario richiesto alle studentesse e agli studenti ai fini della corretta restituzione del monte ore disciplinare complessivo.

4. Gli insegnanti progettano e realizzano le AID asincrone in maniera integrata e sinergica rispetto alle altre modalità didattiche a distanza e in presenza sulla base degli obiettivi di apprendimento individuati nella programmazione disciplinare, ponendo particolare attenzione all'aspetto relazionale del dialogo educativo, alla sua continuità, alla condivisione degli obiettivi con le studentesse e gli studenti, alla personalizzazione dei percorsi di apprendimento e alla costruzione di significati.

# **Art. 7 – Modalità di svolgimento della DDI per la sede Carceraria**

<span id="page-10-1"></span>Poiché le misure atte a rispettare i protocolli di sicurezza previsti per limitare la diffusione del Covid-19, potranno comportare l'impossibilità della presenza simultanea in aula dell'intero gruppo classe, al fine di garantire l'attività curriculare agli studenti iscritti, saranno intraprese, dalle Istituzioni Scolastica e Penitenziaria, tutte le azioni necessarie per garantire a tutti gli studenti il diritto allo studio.

Laddove è possibile disporre di collegamenti alla rete Internet, lo svolgimento delle lezioni sarà in modalità a distanza, prevedendo una divisione del gruppo classe stesso. In tal caso sarà cura della scuola organizzare la divisione della classe in gruppi e organizzare l'avvicendamento a turno di tali gruppi per la presenza in aula, prontamente comunicate all'area educativa di riferimento.

Nei locali privi di collegamento alla rete internet, al fine di assicurare la didattica anche alla parte del gruppo classe che non possa essere ospitata simultaneamente nello stesso locale o in aule provviste di un sistema TV collegato a PC (strumentazioni messe a disposizione dalla scuola), saranno attivate modalità alternative di didattica integrata mediante l'utilizzo di materiale didattico su supporti informatici (PC, CD, DVD, etc.) e/o materiale cartaceo (dispense, fotocopie, etc.).

A tale scopo l'Istituto Penitenziario, in osservanza della normativa e considerando gli eventuali problemi di sicurezza, potrà autorizzare l'acquisto da parte degli studenti di portatili e qualora non abbiano le disponibilità economiche, la scuola (secondo le proprie disponibilità), provvederà a fornire dei portatili in comodato d'uso.

#### **Art. 8 - Aspetti disciplinari relativi all'utilizzo degli strumenti digitali**

<span id="page-11-0"></span>1. Google Meet e, più in generale, Google Suite for Education, possiedono un sistema di controllo molto efficace e puntuale che permette all'amministratore di sistema di verificare quotidianamente i cosiddetti log di accesso alla piattaforma. È possibile monitorare, in tempo reale, le sessioni di videoconferenza aperte, l'orario di inizio/termine della singola sessione, i partecipanti che hanno avuto accesso e il loro orario di ingresso e uscita. La piattaforma è quindi in grado di segnalare tutti gli eventuali abusi, occorsi prima, durante e dopo ogni sessione di lavoro.

2. Qualora fosse necessario individuare il mancato rispetto di quanto stabilito dal presente regolamento, i docenti faranno richiesta al Team Digitale [\(team.digitale@vonneumann.edu.it\)](mailto:team.digitale@vonneumann.edu.it) di effettuare verifiche, attraverso la console di amministrazione, sul log di accesso e di utilizzo per l'individuazione dei responsabili e procedere quindi all'irrogazione delle sanzioni disciplinari previste dal Regolamento d'Istituto.

3. Gli account personali sul Registro elettronico e sulla Google Suite for Education sono degli account di lavoro o di studio, pertanto è severamente proibito l'utilizzo delle loro applicazioni per motivi che esulano le attività didattiche, la comunicazione istituzionale della Scuola o la corretta e cordiale comunicazione personale o di gruppo tra insegnanti, studentesse e studenti, nel rispetto di ciascun membro della comunità scolastica, della sua privacy e del ruolo svolto.

4. In particolare, è assolutamente vietato diffondere immagini o registrazioni relative alle persone che partecipano alle videolezioni, disturbare lo svolgimento delle stesse, utilizzare gli strumenti digitali per produrre e/o diffondere contenuti osceni o offensivi.

5. Il mancato rispetto di quanto stabilito nel presente Regolamento da parte delle studentesse e degli studenti può portare all'attribuzione di note disciplinari e all'immediata convocazione a colloquio dei genitori, e, nei casi più gravi, all'irrogazione di sanzioni disciplinari con conseguenze sulla valutazione intermedia e finale del comportamento e alla denuncia presso le autorità competenti nel caso di reati perseguibili a norma di legge. Le sanzioni per il mancato rispetto di quanto stabilito dal Regolamento per la DDI sono presenti nel Regolamento d'Istituto.

#### **Art. 9 - Percorsi di apprendimento in caso di isolamento o condizioni di fragilità**

<span id="page-11-1"></span>1. Nel caso in cui le misure di prevenzione e di contenimento della diffusione del SARS-CoV-2 e della malattia COVID-19, indicate dal Dipartimento di prevenzione territoriale, prevedano l'allontanamento dalle lezioni in presenza di una o più classi, dal giorno successivo prenderanno il via, con apposita determina del Dirigente scolastico, per le classi individuate e per tutta la durata degli effetti del provvedimento, le attività didattiche a distanza in modalità sincrona e asincrona sulla base di un orario settimanale appositamente predisposto dal Dirigente scolastico.

2. Nel caso in cui le misure di prevenzione e di contenimento della diffusione del SARS-CoV-2 e della malattia COVID-19 riguardino singole studentesse, singoli studenti o piccoli gruppi, con apposita determina del Dirigente scolastico, con il coinvolgimento del Consiglio di classe nonché di

altri insegnanti sulla base delle disponibilità nell'organico dell'autonomia, sono attivati dei percorsi didattici personalizzati o per piccoli gruppi a distanza, in modalità sincrona e/o asincrona e nel rispetto degli obiettivi di apprendimento stabiliti nel Curricolo d'Istituto, al fine di garantire il diritto all'apprendimento dei soggetti interessati.

3. Al fine di garantire il diritto all'apprendimento delle studentesse e degli studenti considerati in condizioni di fragilità nei confronti del SARS-CoV-2, ovvero esposti a un rischio potenzialmente maggiore nei confronti dell'infezione da COVID-19, con apposita determina del Dirigente scolastico, con il coinvolgimento del Consiglio di classe nonché di altri insegnanti sulla base delle disponibilità nell'organico dell'autonomia, sono attivati dei percorsi didattici personalizzati o per piccoli gruppi a distanza, in modalità sincrona e/o asincrona e nel rispetto degli obiettivi di apprendimento stabiliti nel Curricolo d'Istituto.

4. Nel caso in cui, all'interno di una o più classi il numero di studentesse e studenti interessati dalle misure di prevenzione e contenimento fosse tale da non poter garantire il servizio per motivi organizzativi e/o per mancanza di risorse, con apposita determina del Dirigente scolastico le attività didattiche si svolgono a distanza per tutte le studentesse e gli studenti delle classi interessate.

#### <span id="page-12-0"></span>**Art. 10 - Attività di insegnamento in caso di quarantena, isolamento domiciliare o fragilità**

1. I docenti sottoposti a misure di quarantena o isolamento domiciliare che non si trovano in stato di malattia certificata dal Medico di Medicina Generale o dai medici del Sistema Sanitario Nazionale garantiscono la prestazione lavorativa attivando per le classi a cui sono assegnati le attività didattiche a distanza in modalità sincrona e asincrona, sulla base di un calendario settimanale appositamente predisposto dal Dirigente scolastico.

2. In merito alla possibilità per il personale docente in condizione di fragilità, individuato e sottoposto a sorveglianza sanitaria eccezionale a cura del Medico competente, di garantire la prestazione lavorativa, anche a distanza, si seguiranno le indicazioni in ordine alle misure da adottare fornite dal Ministero dell'Istruzione in collaborazione con il Ministero della Salute, il Ministero del Lavoro e il Ministero per la Pubblica amministrazione, con il coinvolgimento delle organizzazioni sindacali.

# **Art. 11 - Criteri di valutazione degli apprendimenti**

<span id="page-12-1"></span>1. La valutazione degli apprendimenti realizzati segue i criteri stabiliti all'interno dell'Asse Disciplinare di riferimento in merito alla didattica DDI. In particolare, sono distinte le valutazioni formative svolte dagli insegnanti in itinere, anche attraverso semplici feedback orali o scritti, le valutazioni sommative al termine di uno o più moduli didattici o unità di apprendimento, e le valutazioni intermedie e finali realizzate in sede di scrutinio.

2. L'insegnante riporta sul Registro elettronico gli esiti delle verifiche degli apprendimenti svolte nell'ambito della DDI con le stesse modalità delle verifiche svolte in presenza. Nelle note che accompagnano l'esito della valutazione, l'insegnante indica con chiarezza i nuclei tematici oggetto di verifica, le modalità di verifica e, in caso di valutazione negativa, un giudizio sintetico con le strategie da attuare autonomamente per il recupero.

3. La valutazione è condotta utilizzando le stesse rubriche di valutazione elaborate all'interno dei diversi dipartimenti nei quali è articolato il Collegio dei docenti e riportate nel Piano triennale dell'offerta formativa, sulla base dell'acquisizione delle conoscenze e delle abilità individuate come obiettivi specifici di apprendimento, nonché dello sviluppo delle competenze personali e disciplinari, e tenendo conto delle eventuali difficoltà oggettive e personali, e del grado di maturazione personale raggiunto.

4. La valutazione degli apprendimenti realizzati con la DDI dalle studentesse e dagli studenti con bisogni educativi speciali è condotta sulla base dei criteri e degli strumenti definiti e concordati nei Piani didattici personalizzati e nei Piani educativi individualizzati.

#### <span id="page-13-0"></span>**Art. 12 - Repository per la raccolta separata degli elaborati degli alunni e dei verbali delle riunioni degli organi collegiali svolti a distanza**

1. Il materiale prodotto dai docenti (videolezioni, materiale didattico) sarà conservato su Google Drive e gestito autonomamente dal docente stesso.

2. Per garantirne la corretta conservazione degli atti amministrativi, i docenti segretari invieranno i verbali delle sedute degli organi collegiali nella bacheca del registro elettronico ed inviteranno i colleghi del consiglio di classe ad apporre la spunta per presa visione e adesione come forma di consenso di quanto riportato nel verbale. Successivamente il coordinatore invierà per email all'ufficio didattica copia dello stesso.

3. Per quanto riguarda gli elaborati digitali degli alunni, questi ultimi andranno inviati al termine delle lezioni secondo le modalità che verranno descritte da apposita circolare.

# **Art. 13 – Criteri per la Concessione Comodato d'Uso Gratuito Dispositivi Elettronici**

<span id="page-13-1"></span>1. Al fine di offrire un supporto alle famiglie prive di strumenti digitali è istituito annualmente un servizio di comodato d'uso gratuito di personal computer e altri dispositivi digitali, nonché di servizi di connettività, per favorire la partecipazione delle studentesse e degli studenti alle attività didattiche a distanza.

2. L'assegnazione di PC e/o Tablet in comodato d'uso agli alunni per la didattica a distanza, avverrà secondo i seguenti criteri:

- Alunni/e il cui reddito familiare ISEE sia inferiore a 20.000,00 euro (in questo caso sarà necessario allegare certificazione ISEE oppure sottoscrivere un autodichiarazione sotto la propria responsabilità ai sensi degli artt. 46 e 47 d.p.r. n. 445/2000 a condizione che essa venga prodotta in originale appena disponibile);
- Alunni/e non in possesso di alcuna strumentazione (smartphone, Tablet, PC) per poter effettuare la didattica a distanza;
- Alunni/e in possesso solo di uno smartphone;
- Alunni/e che abbiano almeno un componente della famiglia provvisto di connessione a internet;
- Alunni/e in situazione di disabilità (Legge  $104/92$  art. 3 c. 3 o art. 3 c.1);
- Alunni/e DSA e BES in possesso di certificazione per i quali è stato redatto un PDP; Alunni/e che abbiano uno o più fratelli che frequentano l'Istituto (in tal caso sarà assegnato un PC o tablet per famiglia);
- Alunni/e che abbiano in famiglia particolari necessità (es. lavoro agile dei genitori e un unico pc ad uso familiare);

3. in via residuale rispetto agli alunni e solo ove il fabbisogno da questi espresso sia completamente soddisfatto, potrà essere assegnato un dispositivo anche al personale docente a tempo determinato.

4. Per quanto attiene la garanzia di connettività, fermo restando gli accordi a livello nazionale con i principali gestori di telefonia mobile garantiti dall'AgID, la Scuola provvederà ad instaurare nuovi contratti per l'acquisto di sim dati, procedendo all'attivazione di procedure di acquisizione previste dalla normativa vigente. In particolare, l'assegnazione di SIM dati in comodato d'uso avverrà secondo i seguenti criteri:

- Alunni/e il cui reddito familiare ISEE sia inferiore a 20.000,00 euro (in questo caso sarà necessario allegare certificazione ISEE oppure sottoscrivere un autodichiarazione sotto la propria responsabilità ai sensi degli artt. 46 e 47 d.p.r. n. 445/2000 a condizione che essa venga prodotta in originale appena disponibile);
- Alunni/e in possesso di almeno una delle strumentazioni possibili (smartphone, Tablet, PC) per poter effettuare la didattica a distanza e su cui installare la SIM dati (in caso di assenza, sarà possibile compilare la richiesta anche per il PC/Tablet in comodato d'uso con SIM dati);
- Alunni/e in situazione di disabilità (Legge 104/92 art. 3 c. 3 o art. 3 c.1);
- Alunni/e DSA e BES in possesso di certificazione per i quali è stato redatto un PDP;
- Alunni/e che abbiano uno o più fratelli che frequentano l'Istituto (in tal caso sarà assegnato una sola SIM dati per famiglia);

# **Art. 14 – Aspetti riguardanti la privacy**

<span id="page-14-0"></span>1. Gli insegnanti dell'Istituto sono nominati dal Dirigente scolastico quali incaricati del trattamento dei dati personali delle studentesse, degli studenti e delle loro famiglie ai fini dello svolgimento delle proprie funzioni istituzionali e nel rispetto della normativa vigente.

2. Le studentesse, gli studenti e chi ne esercita la responsabilità genitoriale

- a) Prendono visione e sottoscrivono per accettazione l'Informativa sulla privacy dell'Istituto ai sensi dell'art. 13 del Regolamento UE 2016/679 (GDPR);
- b) Sottoscrivono la dichiarazione liberatoria sull'utilizzo della Google Suite for Education, comprendente anche l'accettazione della Netiquette ovvero dell'insieme di regole che disciplinano il comportamento delle studentesse e degli studenti in rapporto all'utilizzo degli strumenti digitali;
- c) Sottoscrivono il Patto educativo di corresponsabilità che comprende impegni specifici per prevenire e contrastare eventuali fenomeni di bullismo e cyberbullismo, e impegni riguardanti la DDI.